### Announcements

- **Exeryone must Fill Out A Survey** https://catalyst.uw.edu/webq/survey/snyder/193428
- **Answers 3 things:** 
	- Path name to your web site ... something like http://students.washington.edu/YOURUWNETID/mycode/ show.html
	- Yes/No Do I have your permission for CSE120's Gallery Page to link to your page? ...
	- **Who would you like to 'pair programming"**

Connected computers are better! How's it done?

# Networking ...

*Lawrence Snyder University of Washington, Seattle* 

### Networks...

Computers are useful alone, but are better when connected (networked)

- **Access more information and software than is** stored locally
- Help users to communicate, exchange information...changing ideas about social interaction
- Perform other services—printing, Web, email, texting, mobile, etc.

### **Today**'**s Message: Internet is NOT really a bunch of tubes!**

# **Network Structure**

Networks are structured differently based (mostly) on distance between computers:

- Local area network (LAN)
	- **Small area: room or building**
	- **Either wired (Cu or fiber) or wireless**
- Wide area networks (WAN)
	- **Example 1** Large area: more than 1 km
	- **·** Fiber-optic, copper transmission lines, μ-wave, satellite
- Metropolitan area networks (MAN)
	- **Neighborhood or several blocks of business district**
	- **Private service provider owns network**

# **Protocol Rules!**

- To communicate computers need to know how to set up the info to be sent and interpret the info received
	- Communication rules are a *protocol*
	- **Example protocols** 
		- **EtherNet—for physical connection in a LAN**
		- **TCP/IP-for Internet-transmission control protocol /** internet protocol
		- **· HTTP-for Web-hypertext transfer protocol**

# **LAN** in the Lab

### EtherNet is a popular LAN protocol

**· It uses a "party" protocol** 

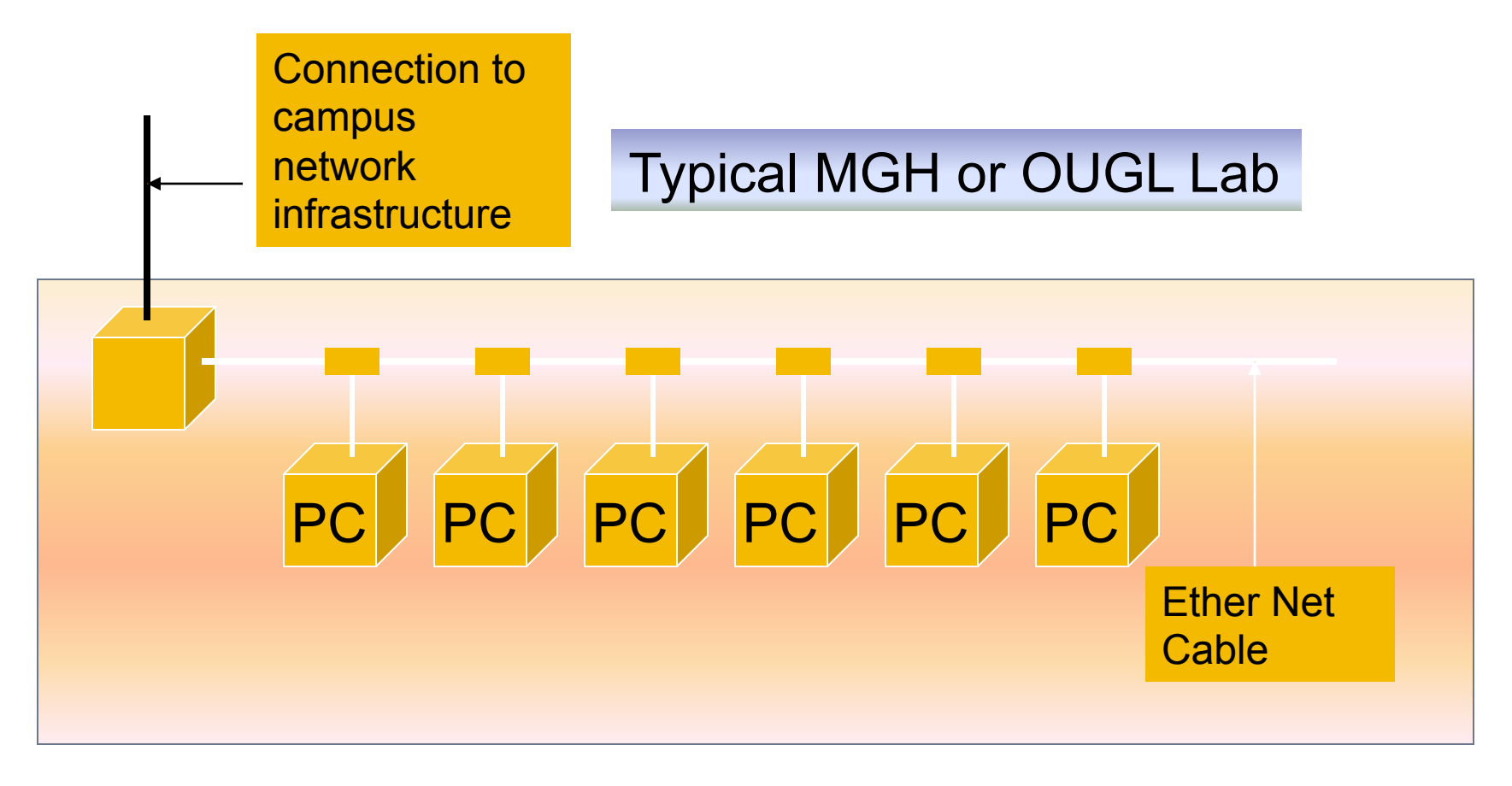

# **Campus & The World**

The campus subnetworks interconnect computers of the UW domain which connects to Internet via a gateway

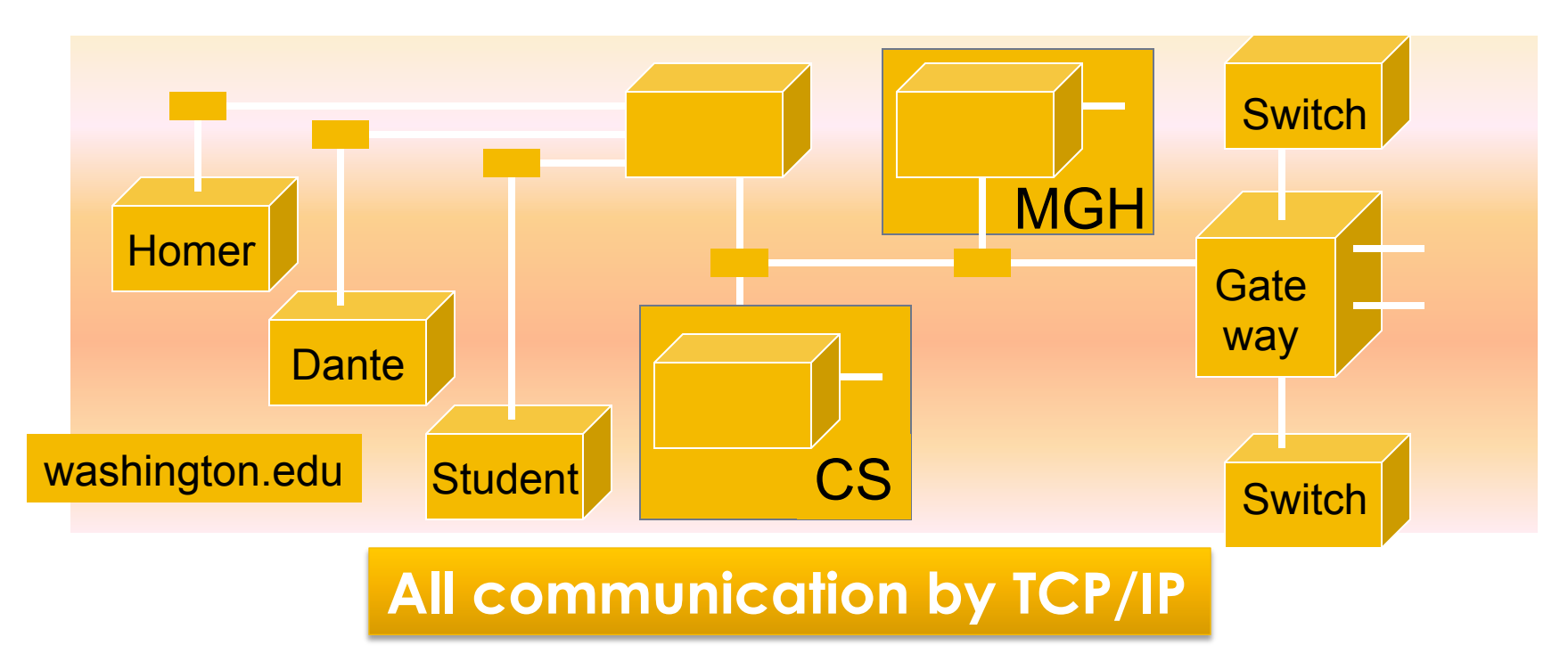

# **IP-Like Using Postcards**

Information is sent across the Internet using

IP-Cerf uses postcard analogy

- **· Break message into fixed size units**
- **Form IP packets with destination address, sequence** number and content addr # data
- **Each makes its way separately to destination, possibly** taking different routes
- **Reassembled at destination forming msg**

**Key Point: Taking separate routes lets packets bypass congestion and out-of-service switches; packet reassembly discovers lost packets; ask for resend** 

# **Check Out the Vids**

■ Two videos are linked from the calendar ... please check them out

How The Internet Works In 5 Min

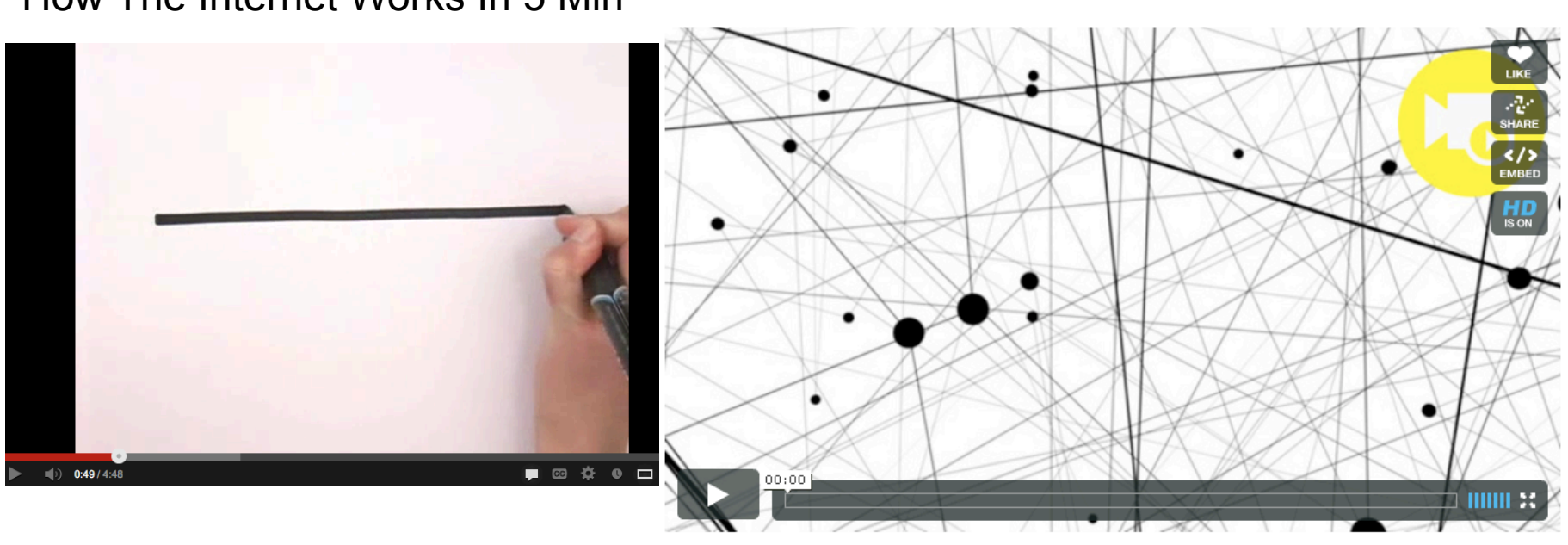

by Melih Bilgil 1 year ago

**History of the Internet** 

https://www.youtube.com/watch?v=7\_LPdttKXPc http://www.vimeo.com/2696386

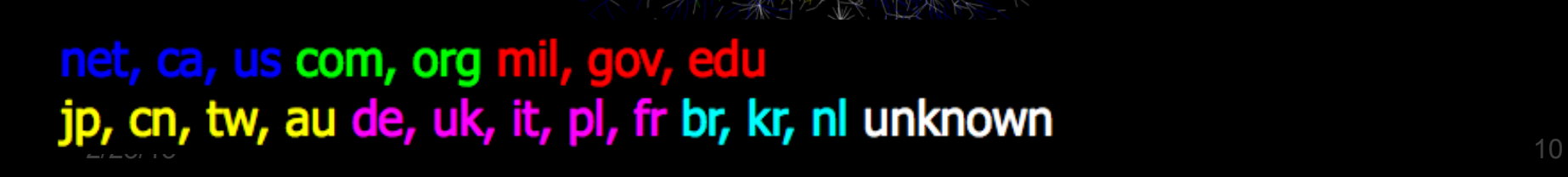

# Picture of Portion of I'net 2005

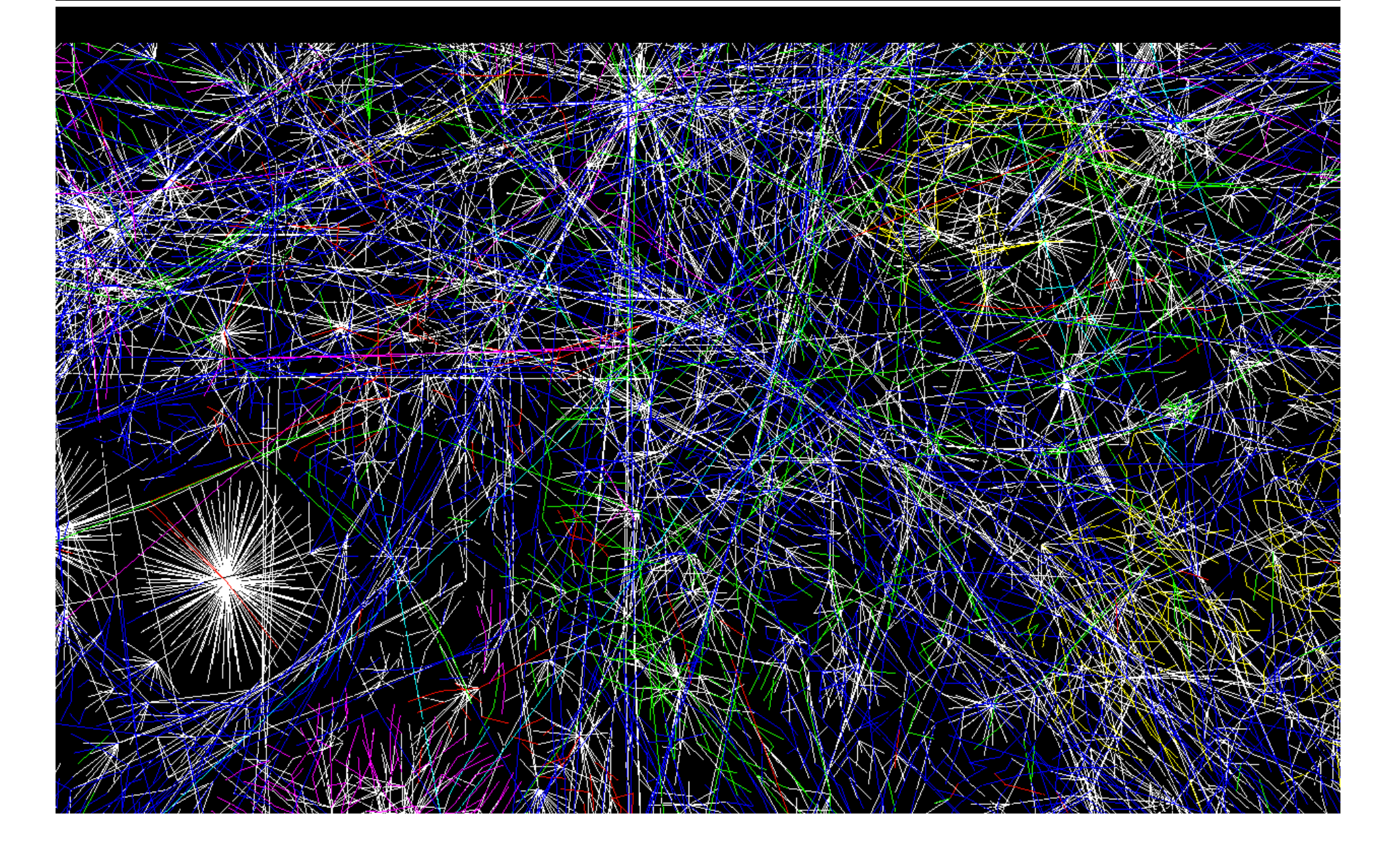

# A Quick Trip to U. Florida

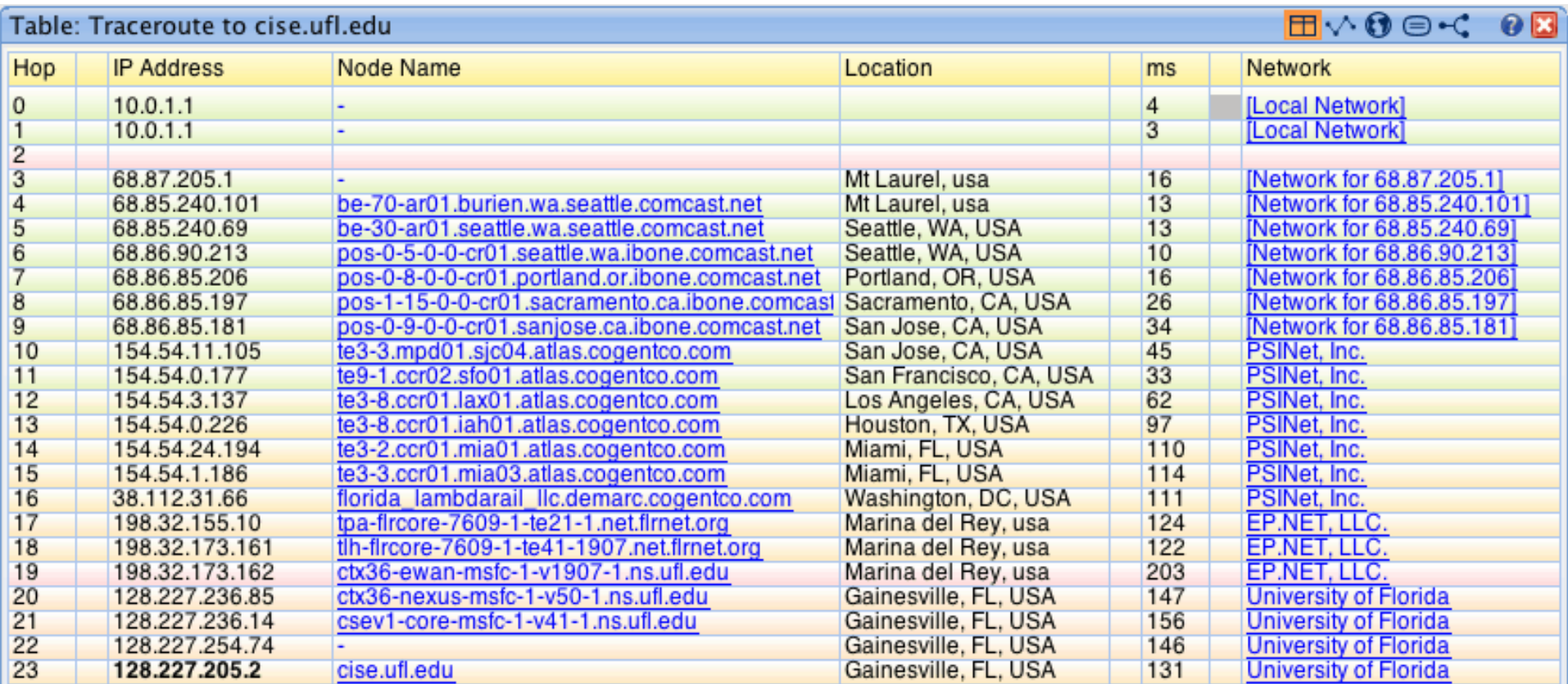

### **You can find such** "**trace route**" **facilities by Googling, and then type in the IP-Addresses around the world**

### Wireless is a LAN technology

### ■ As with "wired Ethernet," all computers in range can hear the radio signals of the others

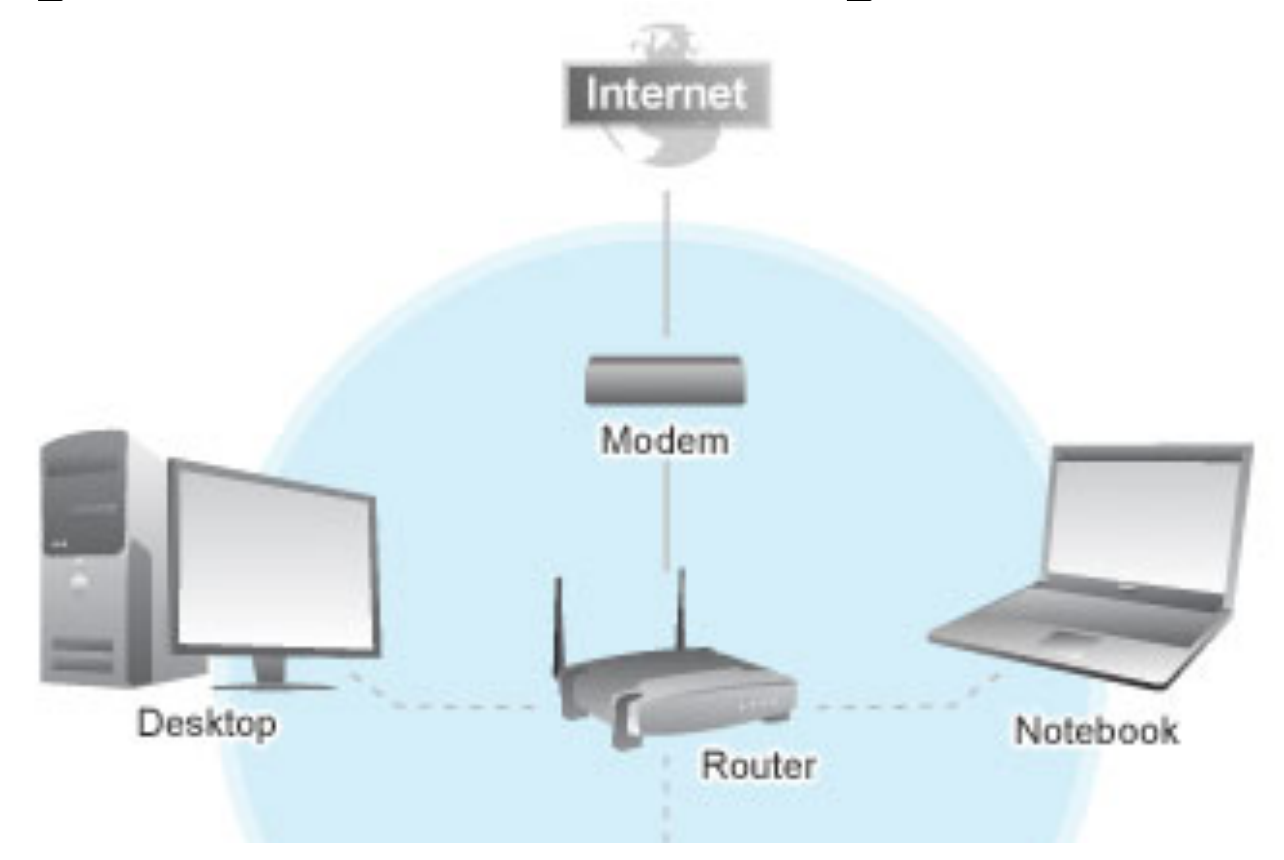

# **Naming Computers-Take 1**

People name computers by a domain name

- **a hierarchical scheme that groups like** computers
	- .edu All educational computers, a TLD
	- .washington.edu All computers at UW
	- *E* dante.washington.edu A UW computer
	- **EXALGE .ischool.washington.edu iSchool computers**
	- **E. Assignary CSE** computers
	- **E** spiff.cs.washington.edu A CSE computer

#### **Domains begin with a** "**dot**" **and get** "**larger**" **going right**

# **Naming Computers-Take 2**

- Computers are named by IP address, four numbers in the range o-255
	- cse.washington.edu: 128.95.1.4
	- ischool.washington.edu: 128.208.100.150
	- Remembering IP addresses would be brutal for humans, so we use domains
	- Computers find the IP address for a domain name from the *Domain Name System*—an IP address-book computer

#### A computer needs to know IP address of DNS server!

## **Domains**

- edu .com .mil .gov .org .net domains are "top level domains" for the US
	- Recently, new TLD names added
	- Each country has a top level domain name:
		- .ca (Canada)
		- es (Spain)
		- .de (Germany)
		- .au (Australia)
		- .at (Austria)
		- $\blacksquare$  .us (US)

**Do you know sites like:** bit.ly **www.nba.tv del.icio.us … they exploit TLDs** 

# **Logical vs Physical**

View the Internet in two ways:

- 1. Humans see a hierarchy of domains relating computers-logical network
- 2. Computers see groups of four number IP addressesphysical network

Both are ideal for the "user's" needs

■ The Domain Name System (DNS) relates the logical network to the physical network by translating domains to IP addresses

## Internet vs. World Wide Web

- Many people mis-use the terms "Internet" and "World Wide Web"
- Let's get them right

**Internet: all of the wires, fibers, switches, routers etc. connecting named computers** 

**Web: That part of the Internet —web servers —that store info and serve Web pages and provide other services to client computers** 

# **The Web Is Big**

**14 Billion Web Pages 1** 1 Trillion Web Documents ...

Yet, it is possible to get to any one of them in 19 clicks or fewer! 

New analysis as of 18 Feb 2013

### **One More Protocol: Client/Server**

**The Web and much of the Internet services** use the client server form of interaction

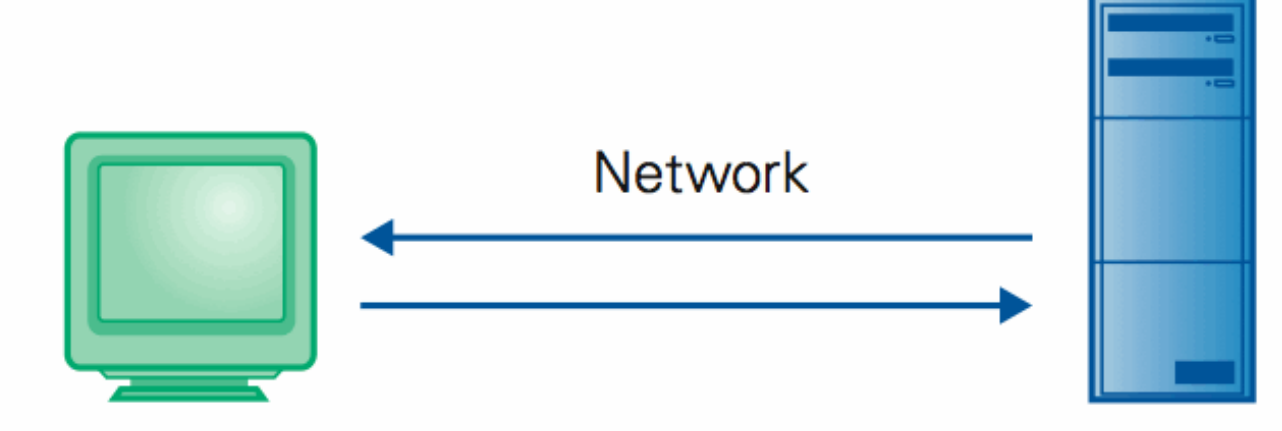

**Client Computer** 

Requests services (Sends URL for a Web page) **Server Computer** 

Provides services (Returns the Web page file)

### **It's a VERY BRIEF relationship**

# **Client/Server Is Also Smart**

**Clients and servers are not connected** – they only exchange info ... "no commitment issues"

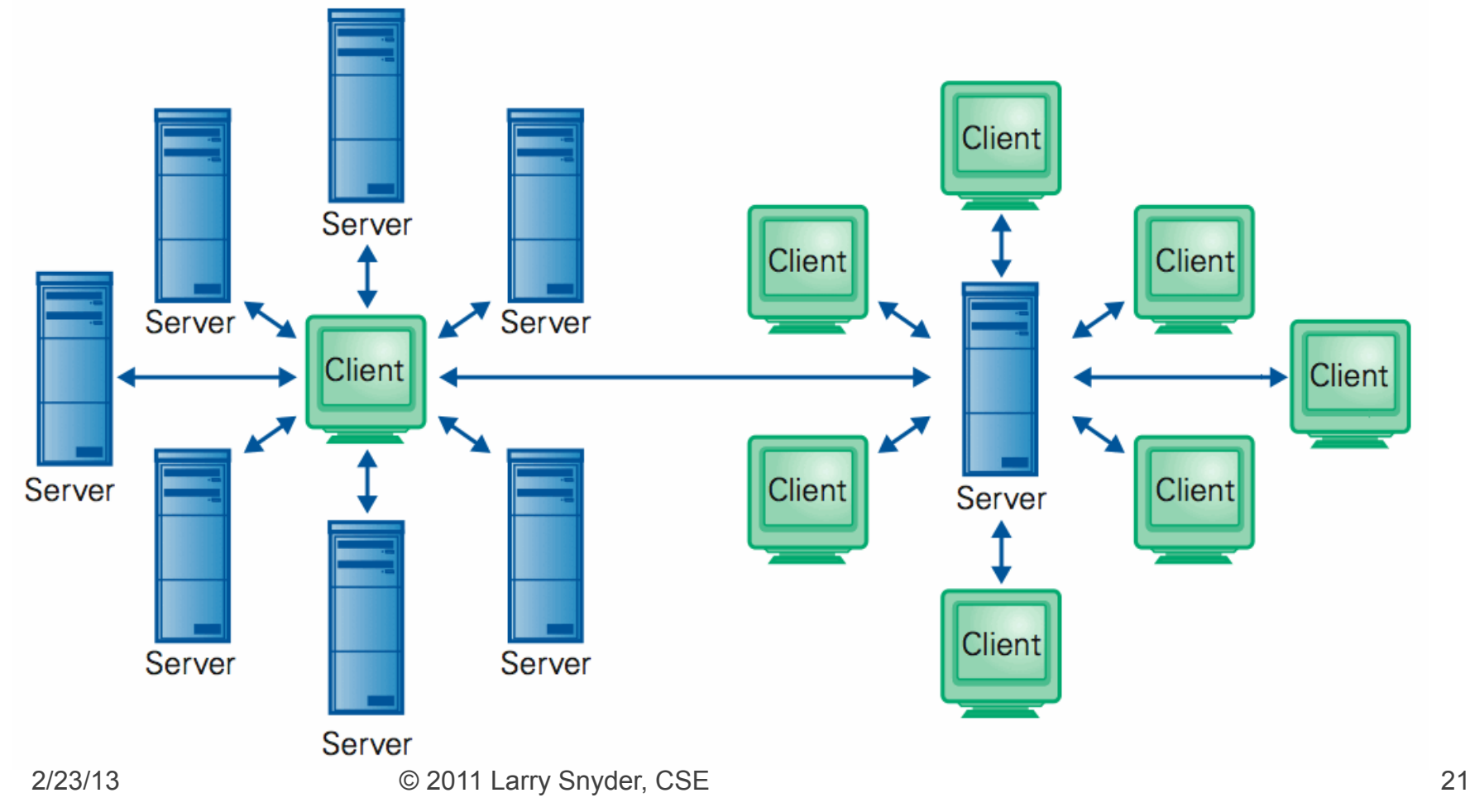

## **Summary**

Networking changed the world

Internet: named computers using TCP/IP

- WWW: servers providing Web pages
- Principles
	- **EXEL** Logical network of domain names
	- **Physical network of IP addresses**
	- **Protocols rule: LAN, TCP/IP, http...**
	- Domain Name System connects the two
	- Client/Server, fleeting relationship on WWW

# **Pair Programming**

- **Pair programming** two people work sideby-side programming one problem together
	- It's thought to be more productive fewer errors, smarter code
	- **It's certainly more fun**
- $\blacksquare$  CSE120 Rules
	- **EXALL WORK ON PROJECT MUST BE DONE** TOGETHER
	- Share coding duties, commenting duties
- Teams: comparable skill, compatible times